# **Спецификация диагностической работы для проведения предметной диагностики студентов по предмету «ИНФОРМАТИКА»**

## **1.Назначение контрольных измерительных материалов (КИМ)**

Диагностическая работа проводится с целью независимой оценки достаточности уровня предметной подготовки студентов – будущих учителей информатики для реализации общеобразовательных программ разного уровня в соответствии с требованиями ФГОС.

Контрольные измерительные материалы (КИМ) представляют собой комплекты заданий стандартизированной формы.

## **2.Документы, определяющие содержание КИМ.**

Содержание контрольно-измерительных материалов определяется на основе федерального государственного образовательного стандарта среднего общего образования (ФГОС) (приказ Министерства образования и науки Российской Федерации от 17.05.2012 №413 с изменениями, внесёнными приказами Министерства образования и науки Российской Федерации от 29.12.2014 № 1645, от 31.12.2015 №1578, от 29.06.2017 №613, приказами Министерства просвещения Российской Федерации от 24.09.2020 № 519, от 11.12.2020 № 712) с учётом примерной основной образовательной программы среднего общего образования (одобрена решением федерального учебнометодического объединения по общему образованию (протокол от 28.06.2016  $N_2$   $2/163$ ).

# **3.Подходы к отбору содержания, разработке структуры КИМ.**

Диагностическая работа удовлетворяет требованиям к контрольным измерительным материалам федерального государственного бюджетного научного учреждения ФГБНУ «Федеральный институтом педагогических измерений».

Диагностическая работа удовлетворяет требованиям к сертификации качества педагогических тестовых материалов (приказ Минобразования России от 17.04.2000 №1122).

К основным принципам отбора моделей заданий и формирования структуры КИМ, помимо общих подходов и требований можно отнести:

- использование для оценки заданий различных уровней сложности, что позволяет экзаменуемому продемонстрировать свой уровень знаний, овладения данным компонентом содержания;

- соблюдение принципа перехода от простого к сложному;

- использование для оценки различных типов заданий.

# **4. Особенности КИМ.**

1.Разработанные КИМ предназначены для диагностики студентов по предмету «информатика».

2.Количество заданий в одном варианте: 27 заданий.

3.Время выполнения диагностики составляет 235 мин.

4.Все задания диагностики сконструированы таким образом, что проверка проходит в компьютерном (автоматизированном) режиме, без привлечения независимых экспертов.

5.Система оценивания заданий: за выполнение каждого задания базового, повышенного и высокого уровня сложности выставляется 1 балл. За верный ответ на задания 26, 27 выставляется 2 балла; если значения в ответе перепутаны местами или в ответе присутствует только одно верное значение (второе неверно или отсутствует),  $-1$  балл. В остальных случаях  $-0$  баллов.

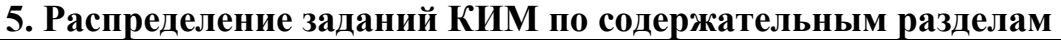

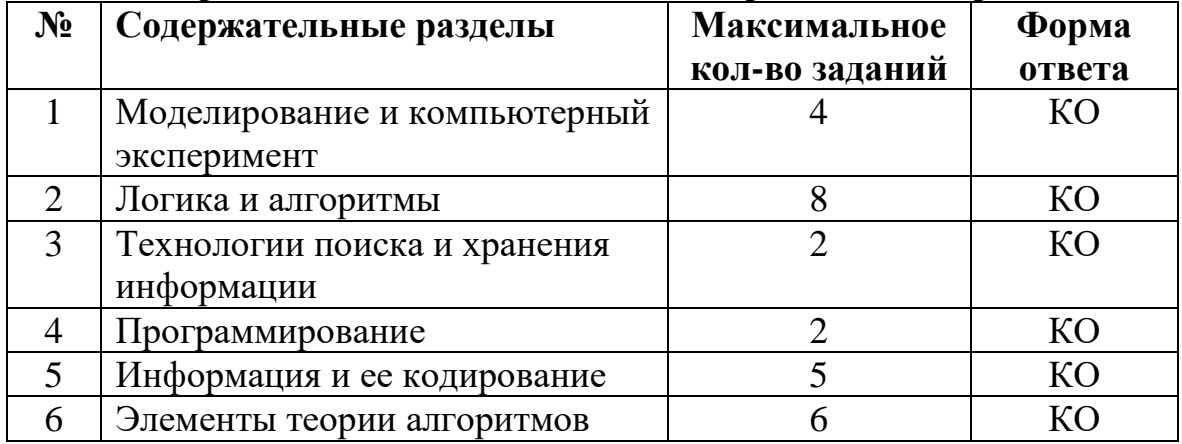

# Демонстрационный вариант контрольных измерительных материалов диагностической работы по **ИНФОРМАТИКЕ**

В демонстрационном варианте представлены конкретные примеры заданий, не исчерпывающие всего многообразия возможных формулировок заданий на каждой позиции варианта диагностической работы.

Назначение демонстрационного варианта заключается в том, чтобы дать возможность любому участнику составить представление о структуре будущих КИМ, количестве заданий, об их форме и уровне сложности.

## Ссылка на дополнительные материалы к заданиям:

https://cloud.mail.ru/public/jLiT/hEKedfZSs

На рисунке схема дорог N-го города изображена в виде графа, в таблице  $1)$ содержатся сведения о протяжённости каждой из этих дорог (в километрах).

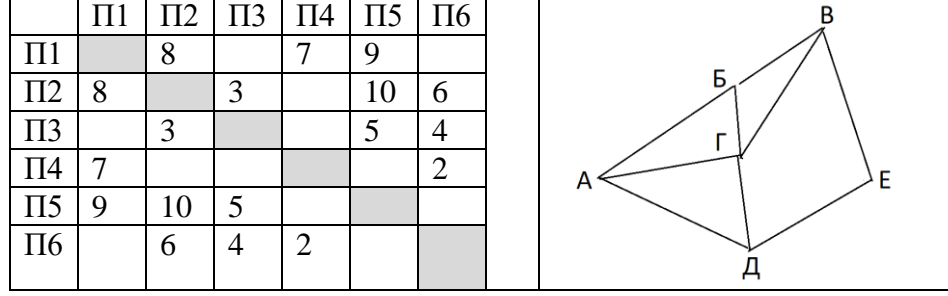

Так как таблицу и схему рисовали независимо друг от друга, то нумерация населённых пунктов в таблице никак не связана с буквенными обозначениями на графе. Определите, какова протяжённость дороги из пункта Б в пункт В. В ответе запишите целое число.

 $(2)$ Вася заполнял таблицу истинности логической функции F

$$
y \wedge (\neg x \wedge w \wedge \neg z \vee x \wedge \neg w).
$$

но успел заполнить лишь фрагмент, даже не указав, какому столбцу таблицы соответствует каждая из переменных w, x, y, z.

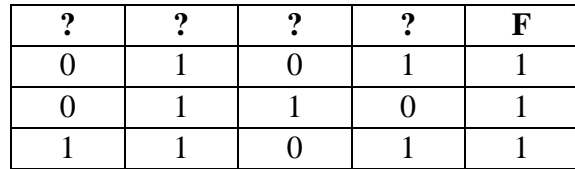

Определите, какому столбцу таблицы соответствует каждая из переменных w, x, y, z. B ответе напишите буквы w, x, y, z в том порядке, в котором идут соответствующие им столбцы (сначала буква, соответствующая первому столбцу; затем буква, соответствующая второму столбцу, и т.д.). Буквы в ответе пишите подряд, никаких разделителей между буквами ставить не нужно

Задание выполняется с использованием прилагаемых файлов

 $3)$ В файле «3.xlsx» приведён фрагмент базы данных «Абитуриенты», содержащей информацию об абитуриентах, выбранных ими факультетах и баллов, набранных на ЕГЭ. База данных состоит из трёх таблиц.

Таблица «Абитуриента» содержит записи об абитуриентах и выбранных ими факультетах для поступления. Таблица «Результат» содержит данные о результатах абитуриентов на 3 экзаменах ЕГЭ. Таблица «Факультеты» содержит название факультетов и минимальных проходной балл для поступления.

На рисунке приведена схема базы данных, содержащая все поля каждой таблицы и связи между ними

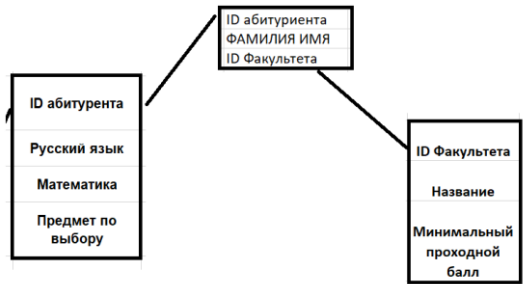

Используя информацию из приведённой базы данных, определите, сколько Абитуриентов поступили, выбрав факультет «Институт цифрового образования».

 $4)$ Для кодирования некоторой последовательности, состоящей из букв А, З, Б, У, К, В, решили использовать неравномерный двоичный код, удовлетворяющий условию Фано. Для букв Б и К использовали соответственно кодовые слова 00, 111. Для оставшихся букв кодовые слова неизвестны. Укажите кратчайшую длину слова АЗБУКА, при котором код будет удовлетворять указанному условию. В ответ запишите длину слова. (например, для слова БК ответ будет 5)

 $5)$ Автомат получает на вход трёхзначное число. По этому числу строится новое число по следующим правилам.

1. Складываются первая и вторая, а также вторая и третья цифры исходного числа.

2. Полученные два числа записываются друг за другом в порядке убывания (без разделителей).

Пример. Исходное число: 348. Суммы:  $3 + 4 = 7$ ;  $4 + 8 = 12$ . Результат: 127. Укажите наибольшее число, в результате обработки которого автомат выдаст число 135.

 $6)$ Определите, при каком наибольшем введённом значении переменной с программа выведет число 256. Для Вашего удобства программа представлена на трех языках программирования

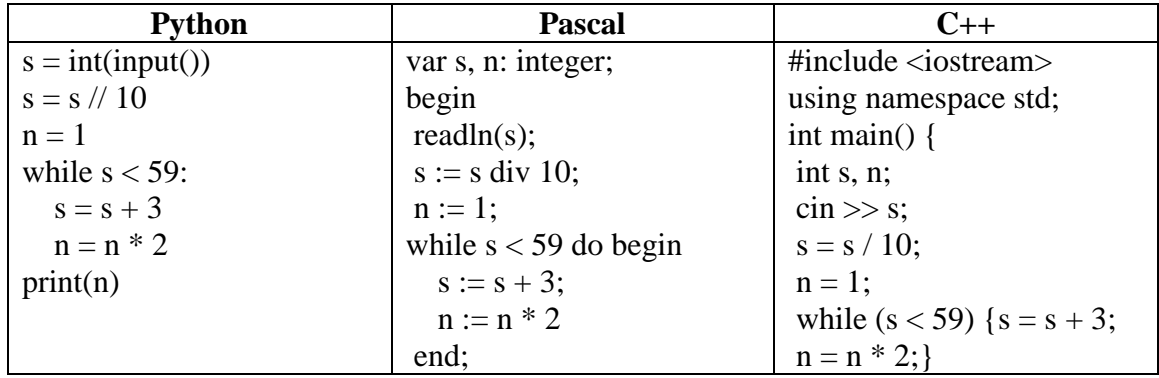

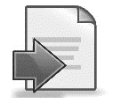

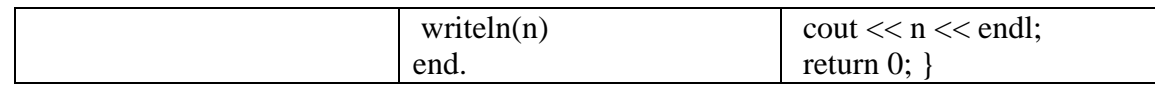

Для хранения произвольного растрового изображения размером  $256 \times 512$  пикселей  $(7)$ отведено 80 Кбайт памяти без учёта размера заголовка файла. Для кодирования цвета каждого пикселя используется одинаковое количество бит, коды пикселей записываются в файл один за другим без промежутков. Какое максимальное количество цветов можно использовать в изображении?

Все пятибуквенные слова, в составе которых могут быть только буквы А, П, Р, И, М, 8) записаны в алфавитном порядке и пронумерованы, начиная с 1. Ниже приведено начало списка.

 $1. AAAA$ 

 $2. AAAM$ 

3. AAAH

 $4. AAA\Pi$ 

 $5. A AAP$ 

 $6AAMA$ 

7.AAMM

8. AAMH

 $9. AAM\Pi$ ....

Под каким номером в списке идёт слово ПРИМА?

Задание выполняется с использованием прилагаемых файлов

9) Откройте файл «9.xlsx» электронной таблицы, содержащей в каждой строке два натуральных числа. Выясните, какое количество двоек чисел, сумма которых кратна 3. В ответе запишите только число.

## Задание выполняется с использованием прилагаемых файлов

 $10<sub>0</sub>$ Откройте файл «10.docx» и с помощью текстового редактора определите, сколько лет было Исправнику, приехавшему в усадьбу Дубровского в тексте романа А.С. Пушкина «Дубровский». В ответе укажите только число.

 $11)$ При регистрации в компьютерной системе каждому объекту сопоставляется идентификатор, состоящий из 10 символов и содержащий только символы из 9символьного набора: A, B, C, D, E, F, G, H, I и 10 цифр. В базе данных для хранения сведений о каждом объекте отведено одинаковое и минимально возможное целое число байт. При этом используют посимвольное кодирование идентификаторов, все символы кодируют одинаковым и минимально возможным количеством бит. Кроме собственно идентификатора, для каждого объекта в системе хранятся дополнительные сведения, для чего отведено 13 байта на один объект. Определите объём памяти (в байтах), необходимый для хранения сведений о 15 объектах. В ответе запишите только целое число – количество байт

 $12)$ Исполнитель Редактор получает на вход строку цифр и преобразовывает её. Редактор может выполнять две команды, в обеих командах у и w обозначают цепочки цифр.

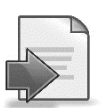

ЗАМЕНИТЬ(v, w). Эта команда заменяет в строке первое слева вхождение цепочки у на цепочку w. Например, выполнение команды заменить (333, 15) преобразует строку 053333350 в строку 05153350. Если в строке нет вхождений цепочки v, то выполнение команды заменить (v, w) не меняет эту строку.

НАШЛОСЬ(v). Эта команда проверяет, встречается ли цепочка v в строке исполнителя Редактор. Если она встречается, то команда возвращает логическое значение «ИСТИНА», в противном случае возвращает значение «ЛОЖЬ». Строка исполнителя при этом не изменяется.

Какая строка получится в результате применения приведённой ниже программы к строке, состоящей из 199 идущих подряд цифр 5, затем стоит цифра 2? В ответе запишите полученную строку.

```
НАЧАЛО
 ПОКА нашлось (552) ИЛИ нашлось (222)
   ЕСЛИ нашлось (222)
     ТО заменить (222, 22)
     ИНАЧЕ заменить (552, 522)
   КОНЕЦ ЕСЛИ
  КОНЕЦ ПОКА
KOHELI
```
На рисунке представлена схема дорог, связывающих города А, Б, В, Г, Д, Е, Ж, З,  $13)$ И, К, Л, М. По каждой дороге можно двигаться только в одном направлении, указанном стрелкой. Сколько существует различных путей из города А в город Л, проходящих через город Ж?

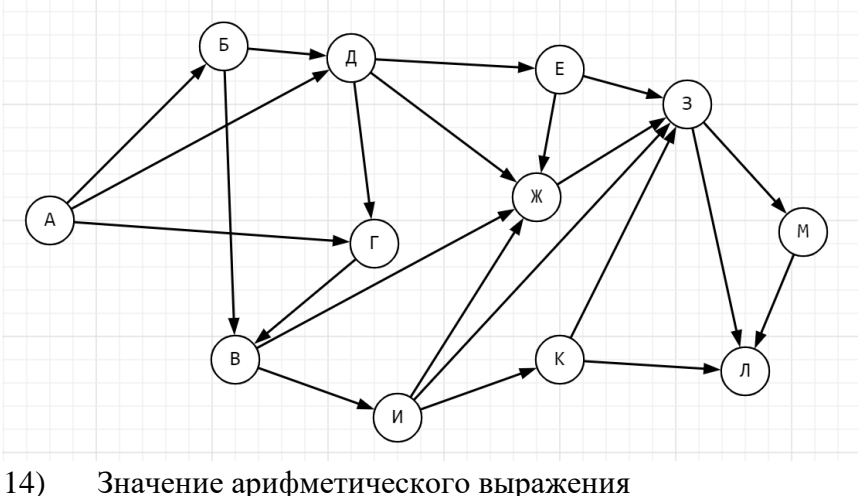

 $2*8^{153} - 4*16^{54} + 8*32^{57} - 32$ 

записали в системе счисления с основанием 8. Сколько значащих 7 содержится в этой записи?

 $15)$ Обозначим через ДЕЛ(n, m) утверждение «натуральное число n делится без остатка на натуральное число m». Для какого наименьшего целого неотрицательного А выражение  $(IEJ(x, 2) \rightarrow IEEJ(x, 5)) \vee (x + A > 60)$ 

тождественно истинно, то есть принимает значение 1 при любом натуральном значении переменной х?

16) Алгоритм вычисления значения функции F(n), где n – натуральное число, задан следующими соотношениями:

 $F(n) = 1$  при n <2;  $F(n) = 2*n + 3*F(n-2)$ , если n чётно,  $F(n) = 2 + F(n - 1)$ , если n > 1 и при этом n нечётно.

Чему равно значение функции F(15)?

*Задание выполняется с использованием прилагаемых файлов*

17) В файле «17.txt» содержится последовательность из 1000 целых положительных чисел. Определите количество пар последовательности, в которых сумма кратна минимальному числу последовательности. В ответе запишите одно число: В данной задаче под парой подразумевается два идущих подряд элемента последовательности.

#### *Задание выполняется с использованием прилагаемых файлов*

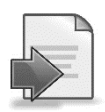

18) Квадрат разлинован на  $N \times N$  клеток ( $1 \le N \le 30$ ). Исполнитель Робот может перемещаться по клеткам, выполняя за одно перемещение одну из двух команд: вправо или вниз. По команде вправо Робот перемещается в соседнюю правую клетку, по команде вниз – в соседнюю нижнюю. Квадрат ограничен внешними стенами. Между соседними клетками квадрата также могут быть внутренние стены. Сквозь стену Робот пройти не может. Перед каждым запуском Робота в каждой клетке квадрата лежит монета достоинством от 1 до 100. Посетив клетку, Робот забирает монету с собой; это также относится к начальной и конечной клеткам маршрута Робота. Определите максимальную денежную сумму, которую может собрать Робот, пройдя из левой верхней клетки в правую нижнюю. В ответе укажите число.

Исходные данные представляют собой электронную таблицу размером  $N \times N$ , каждая ячейка которой соответствует клетке квадрата. Внутренние и внешние стены обозначены утолщенными линиями.

19) Две подруги Маша и Катя играют в следующую игру. На поле, представляющем из себя бесконечную полосу высотой 1 клетка, в клетке под номером S стоит фишка. За один ход игроки могут переместить фишку на 1 или 4 клетки, а также увеличить расстояние от начала в 5 раз. Например, если фишка стоит в клетке под номером 15, за один ход игрок может переместить ее на клетку под номером 16, 19 или 75.

Игра завершается в тот момент, когда фишка окажется в клетке с номером не менее 70. Победителем считается игрок, сделавший последний ход. Первый ход делает Маша. Будем говорить, что игрок имеет выигрышную стратегию, если он может выиграть при любых ходах противника.

Известно, что Катя выиграла своим первым ходом после неудачного первого хода Маши. Укажите минимальное значение *S*, когда такая ситуация возможна

20) Для игры, описанной в задании 19 найдите два таких значения *S*, при которых у Маши есть выигрышная стратегия, причём одновременно выполняются два условия:

— Маша не может выиграть за один ход:

- Маша может выиграть своим вторым ходом независимо от того, как будет ходить Катя. Найденные значения запишите в ответе в порядке возрастания без разделительных знаков 21) Для игры, описанной в задании 19 найдите минимальное значение S, при котором одновременно выполняются два условия:

- у Кати есть выигрышная стратегия, позволяющая ей выиграть первым или вторым ходом при любой игре Маши;
- у Кати нет стратегии, которая позволит ей гарантированно выиграть первым ходом

#### Задание выполняется с использованием прилагаемых файлов

 $22)$ В файле «22.xls» содержится информация о совокупности N вычислительных процессов, которые могут выполняться параллельно или последовательно. Будем говорить, что процесс В зависит от процесса А, если для выполнения процесса В, чтобы был выполнен хотя бы один процесс А.. Информация о процессах представлена в файле в виде таблицы. В первом столбце таблицы указан идентификатор процесса (ID), во втором столбце таблицы - время его выполнения в миллисекундах, в третьем столбце перечислены с разделителем «;» ID процессов, от которых зависит данный процесс. Если процесс является независимым, то в таблице указано значение 0.

Определите минимальное время, через которое завершится выполнение всей совокупности процессов, при условии, что все независимые друг от друга процессы могут выполняться параллельно.

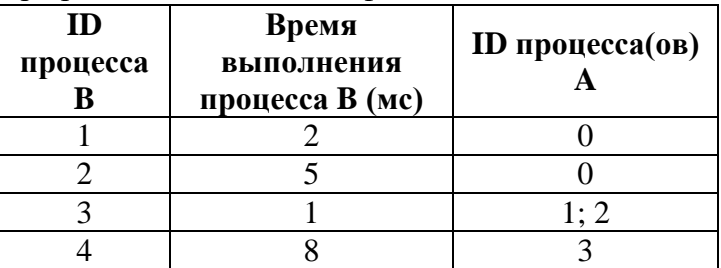

Типовой пример организации данных в файле:

В данном случае независимые процессы 1 и 2 могут выполняться параллельно, при этом процесс 1 завершится через 2 мс, а процесс 2 – через 5 мс с момента старта. Процесс 3 может начаться только после завершения одного из процессов 1 и 2, то есть, через 2 мс после старта. Он длится 1 мс и закончится через  $2 + 1 = 3$  мс после старта. Выполнение процесса 4 может начаться только после завершения процесса 3, то есть, через 3 мс. Он длится 8 мс, так что минимальное время завершения всех процессов равно  $3 + 8 = 11$  мс.

Исполнитель преобразует число на экране. У исполнителя есть три команды,  $23)$ которым присвоены номера:

Прибавить 1 Прибавить 3 Умножить на 2

Программа для исполнителя - это последовательность команд. Сколько существует таких программ, которые исходное число 1 преобразуют в число 13 и при этом траектория вычислений программы содержит число 4 и число 9?

#### *Задание выполняется с использованием прилагаемых файлов*

24)Текстовый файл «**24.txt**» состоит из символов A, B, D. Определите максимальную длину цепочки вида DABDAB..(то есть составленный из фрагментов DAB, последний фрагмент может быть неполным) Выполняя этот задания следует написать программу. Ниже приведён файл, который необходимо обработать с помощью данного алгоритма.

#### *Задание выполняется с использованием прилагаемых файлов*

25)Текстовый файл «**25.txt**» содержит последовательность чисел больше 100. Напишите программу, которая в этой последовательности находит количество чисел, в которых цифры чередуются в четности («0» считать на четную цифру). Например, числа 21456729 и 145.

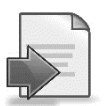

#### *Задание выполняется с использованием прилагаемых файлов*

26)В большом кинотеатре (на N рядов и M мест в ряду) проходит премьерный показ фильма. Большинство билетов забронировано заранее. Однако организаторы решили узнать, сколько пар они смогут посадить рядом друг с другом (пара должна сидеть на одном ряду и на соседних креслах) и насколько большую компанию они смогут разместить в одном ряду. Напишите программу, которая поможет организаторам показа.

**Входные данные** представлены в файле «**26.txt»** следующим образом. В первой строке входного файла записаны два натуральных числа N и M ( $10 \le N,M \le 50$ ), во второй строке натуральное число K – общее количество занятых мест ( $1 \le K \le N^*M$ ). В каждой из следующих K строках находятся по два натуральных числа. Первое число – это номер ряда, второе - место в ряду, забронированное заранее.

Запишите в ответе два числа: сколько пар можно разместить в кинотеатре и максимальное количество мест, свободных подряд в одном ряду

#### **Пример входного файла:**

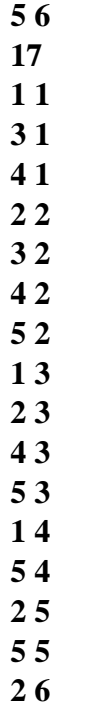

**4 6**

### В примере места распределены следующим образом

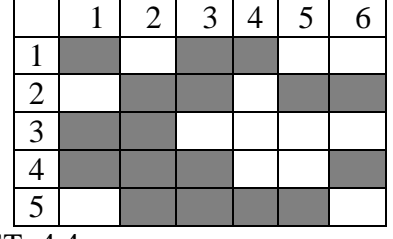

 $OTBET: 44$ 

#### Задание выполняется с использованием прилагаемых файлов

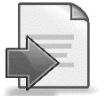

27) Текстовый файл содержит набор данных, состоящий из пар положительных целых чисел. Выберите из каждой пары ровно одно число так, чтобы сумма всех выбранных чисел не делилась на 7 и при этом была максимально возможной. Программа должна вывести одно число - максимально возможную сумму, соответствующую условиям задачи

Входные данные: Даны файлы «27a.txt» и «27b.txt», каждый из которых содержит в первой строке количество пар  $N (1 \le N \le 100000)$ . Каждая из следующих N строк содержит два натуральных числа, не превышающих 10 000.

Пример организации исходных данных во входном файле:

6

13 5 1 2

6 1 1

54

33

 $11$ 

Для указанных входных данных значением искомой суммы должно быть число 34.

В ответе укажите два числа: сначала значение искомой суммы для файла  $A$ , затем для файла В.